## Photoshop Download Free Windows 8.1 !FREE!

Cracking Adobe Photoshop is not as straightforward as installing it. It requires a few steps to bypass the security measures that are in place. First, you must obtain a cracked version of the software from a trusted source. Once you have downloaded the cracked version, you must disable all security measures, such as antivirus and firewall protection. After this, you must open the crack file and follow the instructions on how to patch the software. Once the patching process is complete, the software is cracked and ready to use.

[Download](http://godsearchs.com/autumn/depositing/QWRvYmUgUGhvdG9zaG9wIDIwMjIgKHZlcnNpb24gMjMpQWR/effortlessly?ZG93bmxvYWR8bjRRTVd0bk5IeDhNVFkzTWpVNU1qVTNOSHg4TWpZeU5YeDhLRTBwSUZkdmNtUndjbVZ6Y3lCYlVFUkdYUQ=recaptured.pavels&removes=stiffened)

This second-generation version of Lightroom represents a substantial addition to the original version, that first started at the turn of the century. An array of new features makes the software even better suited to managing the huge amount of photographs that image lovers are taking with their smartphone and point-and-shoot cameras. (Lightroom should be a part of your workflow when it comes to editing and adjusting your images. Lightroom should be a part of your workflow when it comes to editing and adjusting your images. Lightroom should be a part of your workflow when it comes to editing and adjusting your images.

## **Adobe Photoshop 2022 (version 23) Download CRACK Windows 2023**

**What It Does:** This is the most basic element in Photoshop, a single color. This might seem like a silly feature to add to the program but it's actually used for a number of other things. The RGB, HSL, and CMYK colors are choices that you make while selecting a color and they can be changed via the Color menu. The program is equipped with a smorgasbord of tools like the colored pencil and the eyedropper, the marquee lasso tool, the magic wand, and the eraser. You can also use the program as a photo editor in that you can draw with the pen tool, erase, resize, fix colour balance, and crop.

**What It Does:** The Command Line, as the name implies, allows you to use the program to edit programs of all kinds. It's very easy to add one and make it so that no matter what application you open a command line window will appear asking for you to type a command. You can now run Photoshop and type in the three digit error code that Photoshop creates if you try to edit files that don't have the Write Protect program option on. Many programs provide a shell but they have become obsolete for more modern programs. Photoshop is one such program, in that it runs and runs well in a shell and saves you editing the application itself.

Over the past couple of days Hagan and I have been taking turns sharing different social media platforms with each other. If you follow us on Twitter or Instagram Hagan handles @hagakiller and I handle @kuhnemister.

e3d0a04c9c

## **Download Adobe Photoshop 2022 (version 23)Serial Number Full Torrent {{ finaL version }} 2022**

Go beyond the basics – Learn how to create stunning digital prints using your photos, whether you're creating art prints in Dreamweaver, or if you want to get creative with your web designs. Using the latest Photoshop features, this book will teach you everything you need to know to produce some of the most exciting prints and web designs you'll make in your life. Looking for more? Check out the full range of new features from Adobe Photoshop and Adobe Photoshop Elements, or head over to Envato Tuts+ for more design related content – such as this round up of the 50+ Best Photoshop Templates From Envato Elements! You can also learn how to create a sketch Photoshop effect, change eye color in Photoshop, remove a person from a photo, and more. Photoshop is part of the Adobe Creative Cloud, which includes other popular tools such as Adobe Illustrator, Photoshop Lightroom and Adobe Dreamweaver. Photoshop Creative Cloud allows users to work on image and graphic content from anywhere. Photoshop Elements for Windows has the usability, features, and tools Photoshop professional users expect, such as layers, masks, frames and adjustment layers. But it's a new, simpler, and better photo editor, and more. Photoshop Elements is a free program. The software is so simple that it doesn't even require a disc. Users have to download the free program from the Adobe website or from the Mac App Store. Its interface is easy to use as well as simple. Photoshop Elements is an easy-to-use photo editing tool which has all the features of the full-featured Photoshop software in a software package that's as easy to use as a point-and-shoot camera.

download free adobe photoshop shapes in photoshop free download is photoshop free to download photoshop lightroom free download for windows 7 photoshop lite free download for windows 7 adobe photoshop 2021 free download for lifetime for windows 7 eyebrow brush photoshop download free embroidery pattern photoshop download free elements adobe photoshop download free edit photo photoshop download free

A lot of people think that Photoshop is simply a resized version of Illustrator. This couldn't be further from the truth. Photoshop is much more than a tool for Illustrator. Most professionals use Photoshop to expedite the creation of graphics—like a brochure, logo or web banner—and to work on existing graphics. There are so many ways to use Photoshop that you could spend years mastering it. Adobe Photoshop lets you retouch pictures in all sorts of different ways. The program has tools for fine-tuning hemlines, blowing up, resizing, cropping, and colour correcting. You can even apply the effects to selected regions or the whole image if you're not sure what you're getting.Adobe Photoshop has many features that are included with the program but not with the free Adobe Elements. Adobe Photoshop has features for both absolute beginners and the advanced pro. If you're a beginner, you can start learning Photoshop with a beginner's tutorial. If you're an advanced user, you can use the keyboard shortcuts to accelerate your workflow. Photoshop CC supports most of the post-processing actions you already know from the previous versions. You can edit your images right up in the Photoshop window. You can now create your own presets with the new Preset Stack feature. How? Create a stack showing all the adjustments and pictures you want to clone. Adobe Photoshop is the

world's most iconic design tool for professional photographers and print designers. Now that you know what to expect from the upcoming release of Photoshop, we know what we want. Download this free copy of Photoshop and use it to create custom projects for yourself or your clients. Keep an eye on our newsletter for more mockups and tutorials.

Adobe Photoshop CC 2018 offers customers the highest quality, fastest performance in the history of the industry. The Adobe Creative Cloud Libraries function allows all customers to easily find the library they want, including the ability to share Photoshop libraries with friends or colleagues. Photoshop CC 2018 also offers updated menus, toolbars, preferences, keyboard shortcuts, and support for custom hotkeys. New in the Preferences, is the ability to save and load custom user preferences, including the option to grant permissions to adjust some of the camera settings. Improve your workflow by using the new cool new tool to Play Hint Tracks. While Photoshop Elements and Photoshop are both great programs, the former works with just one photo at a time, whereas the latter is able to handle multiple images. In addition, the latter can create new images from scratch, whereas Elements is restricted to editing existing files. Photoshop has a recovery feature that allows you to revert back to any point in your document whenever you make a change. Photoshop Elements is suited more towards consumers than the pro market, and it has trouble recovering. If you accidentally delete an important file, Elements can recover after a failed export to a network share, but it won't recover without a product activation. In the advanced use of Photoshop is the lasso tool, which lets you select parts of a photo and then create new shapes by manipulating handles. This is the tool for animating or for selecting areas of different colors that you'd like to change. Photoshop allows you to plug keyboard shortcuts to customize your editing without the hassle of memorizing long commands that you'll forget.

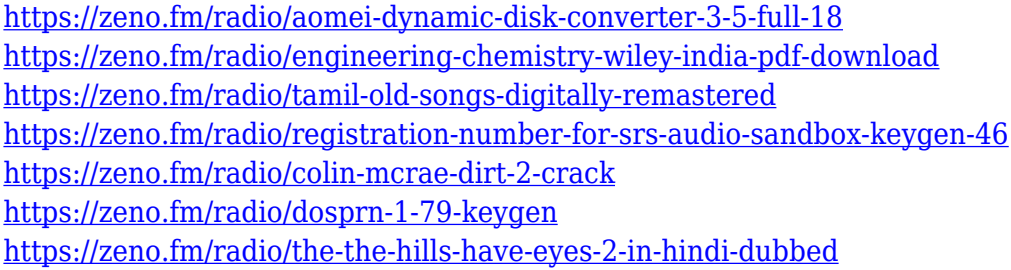

In this world of software, it is the software tools that breathe the life into everything else. So, to be able to produce the best result with Photoshop, one has to know and understand how to use the Photoshop tools and features to bring about your desired result quickly and accurately. Some of the top software features displayed below are the best creative tools that make the working experience of Photoshop an enjoyable one. Some of these tools are intended to change the workflow of Photoshop, and some are just as much about enhancing the quality of your results. Besides professional photographers, these tools are also being used by graphic designers, illustrators, and other professionals in the designing services. They can help them in enhancing and optimizing the image and thus giving an appealing representation of the image. Lastly, to conclude the list of top 10 Photoshop Tools, I will end up with Nik Software. It is a popular creative photo studio that offers a wide range of photo editing tools to give its users a professional looking portrait. The best part of this Nik software is that it does not have any proprietary formats, and it is absolutely compatible with Photoshop amongst other Adobe products. The new version,

Photoshop CC 2017, has launched with some of the major enhancements in the features of the software. With the latest updates in Photoshop, the designers can create animations and integrate with the Adobe Bracket Cutting Tool to create amazing content. Starting with the Premiere Pro CC 2018, you could edit and combine clips with Adobe Media Encoder Plus and Span and Restitch tool and apply pretty complex black and white effects to make a very elegant background. It is also the best place to fly drones. Adobe now provides a broad set of features, tools, and modern services for all creative professionals across industries. It is a priceless tool to make your creating task easier.

[https://superstitionsar.org/wp-content/uploads/2023/01/Adobe\\_Photoshop\\_8\\_Free\\_Downl](https://superstitionsar.org/wp-content/uploads/2023/01/Adobe_Photoshop_8_Free_Download_For_Windows_10_64_Bit_Filehi.pdf) oad For Windows 10\_64 Bit Filehi.pdf

<https://parsiangroup.ca/2023/01/photoshop-2021-version-22-1-1-license-keygen-2023/> <https://jc-mastering.com/adobe-photoshop-express-app-free-download-verified/> <http://www.vietzine.com/wp-content/uploads/2023/01/alfkris.pdf>

[http://www.jemimafamily.com/2023/01/01/download-photoshop-cc-2015-version-17-licens](http://www.jemimafamily.com/2023/01/01/download-photoshop-cc-2015-version-17-license-key-full-pc-windows-2023/) [e-key-full-pc-windows-2023/](http://www.jemimafamily.com/2023/01/01/download-photoshop-cc-2015-version-17-license-key-full-pc-windows-2023/)

[https://getfluencyonline.com/wp-content/uploads/2023/01/Adobe-Photoshop-Hack-LifeTi](https://getfluencyonline.com/wp-content/uploads/2023/01/Adobe-Photoshop-Hack-LifeTime-Activation-Code-Windows-2023.pdf) [me-Activation-Code-Windows-2023.pdf](https://getfluencyonline.com/wp-content/uploads/2023/01/Adobe-Photoshop-Hack-LifeTime-Activation-Code-Windows-2023.pdf)

<http://fnaf-games.com/wp-content/uploads/2023/01/pherawl.pdf>

[https://kitchenwaresreview.com/wp-content/uploads/2023/01/Adobe-Photoshop-2022-Ver](https://kitchenwaresreview.com/wp-content/uploads/2023/01/Adobe-Photoshop-2022-Version-232-CRACK-Hot-2023.pdf) [sion-232-CRACK-Hot-2023.pdf](https://kitchenwaresreview.com/wp-content/uploads/2023/01/Adobe-Photoshop-2022-Version-232-CRACK-Hot-2023.pdf)

<https://pzn.by/wp-content/uploads/2023/01/photoshop-elements-download-mac-better.pdf> <http://www.tutoradvisor.ca/download-photoshop-cs3-torrent-latest-version-2022/>

[https://arlingtonliquorpackagestore.com/wp-content/uploads/2023/01/Photoshop\\_Downlo](https://arlingtonliquorpackagestore.com/wp-content/uploads/2023/01/Photoshop_Download_For_Android_LINK-1.pdf) [ad\\_For\\_Android\\_LINK-1.pdf](https://arlingtonliquorpackagestore.com/wp-content/uploads/2023/01/Photoshop_Download_For_Android_LINK-1.pdf)

[http://bademligardensuit.com/2023/01/01/photoshop-cc-2019-version-20-license-key-win](http://bademligardensuit.com/2023/01/01/photoshop-cc-2019-version-20-license-key-winmac-new-2022/) [mac-new-2022/](http://bademligardensuit.com/2023/01/01/photoshop-cc-2019-version-20-license-key-winmac-new-2022/)

[https://igsarchive.org/article/adobe-photoshop-cc-2018-version-19-download-free-keygen](https://igsarchive.org/article/adobe-photoshop-cc-2018-version-19-download-free-keygen-with-serial-key-2023/)[with-serial-key-2023/](https://igsarchive.org/article/adobe-photoshop-cc-2018-version-19-download-free-keygen-with-serial-key-2023/)

<https://dincampinginfo.dk/wp-content/uploads/2023/01/encfrid.pdf>

<http://outsourcebookkeepingindia.com/wp-content/uploads/2023/01/langain.pdf>

[https://autko.nl/2023/01/photoshop-2022-version-23-0-2-patch-with-serial-key-with-serial](https://autko.nl/2023/01/photoshop-2022-version-23-0-2-patch-with-serial-key-with-serial-key-x64-latest-2022-2/)[key-x64-latest-2022-2/](https://autko.nl/2023/01/photoshop-2022-version-23-0-2-patch-with-serial-key-with-serial-key-x64-latest-2022-2/)

https://1w74.com/download-photoshop-for-pc-for-free-\_hot\_/

<https://5c59.com/photoshop-download-for-windows-10-2021-top/>

[http://peninsular-host.com/autosmotos.es/advert/adobe-photoshop-tutorials-free-downloa](http://peninsular-host.com/autosmotos.es/advert/adobe-photoshop-tutorials-free-download-for-pc-hot/) [d-for-pc-hot/](http://peninsular-host.com/autosmotos.es/advert/adobe-photoshop-tutorials-free-download-for-pc-hot/)

[https://cfen.si/wp-content/uploads/2023/01/Adobe-Photoshop-2022-Version-2341-Downlo](https://cfen.si/wp-content/uploads/2023/01/Adobe-Photoshop-2022-Version-2341-Download-free-Activation-Crack-64-Bits-2022.pdf) [ad-free-Activation-Crack-64-Bits-2022.pdf](https://cfen.si/wp-content/uploads/2023/01/Adobe-Photoshop-2022-Version-2341-Download-free-Activation-Crack-64-Bits-2022.pdf)

[https://brandyallen.com/wp-content/uploads/2023/01/Adobe\\_Photoshop\\_Installer\\_Free\\_D](https://brandyallen.com/wp-content/uploads/2023/01/Adobe_Photoshop_Installer_Free_Download_For_Windows_10_WORK.pdf) [ownload\\_For\\_Windows\\_10\\_WORK.pdf](https://brandyallen.com/wp-content/uploads/2023/01/Adobe_Photoshop_Installer_Free_Download_For_Windows_10_WORK.pdf)

<https://thebluedispatch.com/download-photoshop-2015-for-windows-10-hot/>

[https://dornwell.pl/wp-content/uploads/2023/01/Adobe-Photoshop-2021-Free-Download-F](https://dornwell.pl/wp-content/uploads/2023/01/Adobe-Photoshop-2021-Free-Download-For-Windows-10-Full-Version-With-Key-FREE.pdf) [or-Windows-10-Full-Version-With-Key-FREE.pdf](https://dornwell.pl/wp-content/uploads/2023/01/Adobe-Photoshop-2021-Free-Download-For-Windows-10-Full-Version-With-Key-FREE.pdf)

[https://luvmarv.com/download-adobe-photoshop-cc-2015-version-16-serial-number-full-to](https://luvmarv.com/download-adobe-photoshop-cc-2015-version-16-serial-number-full-torrent-license-keygen-for-windows-2022/) [rrent-license-keygen-for-windows-2022/](https://luvmarv.com/download-adobe-photoshop-cc-2015-version-16-serial-number-full-torrent-license-keygen-for-windows-2022/)

[https://luxurygamingllc.com/download-adobe-photoshop-express-with-license-key-x64-lat](https://luxurygamingllc.com/download-adobe-photoshop-express-with-license-key-x64-latest-release-2022/) [est-release-2022/](https://luxurygamingllc.com/download-adobe-photoshop-express-with-license-key-x64-latest-release-2022/)

[https://mediquestnext.com/wp-content/uploads/2023/01/Adobe-Photoshop-Cs-Old-Version](https://mediquestnext.com/wp-content/uploads/2023/01/Adobe-Photoshop-Cs-Old-Version-Free-Download-CRACKED.pdf) [-Free-Download-CRACKED.pdf](https://mediquestnext.com/wp-content/uploads/2023/01/Adobe-Photoshop-Cs-Old-Version-Free-Download-CRACKED.pdf)

[http://www.chelancove.com/download-free-photoshop-cc-2015-version-18-product-key-in](http://www.chelancove.com/download-free-photoshop-cc-2015-version-18-product-key-incl-product-key-win/) [cl-product-key-win/](http://www.chelancove.com/download-free-photoshop-cc-2015-version-18-product-key-incl-product-key-win/)

<https://www.aspalumni.com/qhia-download-photoshop-verified-2/>

[https://hassadlifes.com/download-photoshop-cc-2015-version-18-license-key-for-windows](https://hassadlifes.com/download-photoshop-cc-2015-version-18-license-key-for-windows-latest-release-2023/)[latest-release-2023/](https://hassadlifes.com/download-photoshop-cc-2015-version-18-license-key-for-windows-latest-release-2023/)

[https://mystery-home-shop.com/wp-content/uploads/2023/01/Photoshop-Cs-Software-Fre](https://mystery-home-shop.com/wp-content/uploads/2023/01/Photoshop-Cs-Software-Free-Download-For-Pc-EXCLUSIVE.pdf) [e-Download-For-Pc-EXCLUSIVE.pdf](https://mystery-home-shop.com/wp-content/uploads/2023/01/Photoshop-Cs-Software-Free-Download-For-Pc-EXCLUSIVE.pdf)

<https://purosautosdallas.com/2023/01/01/gift-shapes-for-photoshop-free-download-top/> [https://greenearthcannaceuticals.com/adobe-photoshop-7-0-free-download-for-windows-1](https://greenearthcannaceuticals.com/adobe-photoshop-7-0-free-download-for-windows-10-full-version-with-key-new/) [0-full-version-with-key-new/](https://greenearthcannaceuticals.com/adobe-photoshop-7-0-free-download-for-windows-10-full-version-with-key-new/)

[https://ourlittlelab.com/wp-content/uploads/2023/01/Photoshop-Patch-With-Serial-Key-x3](https://ourlittlelab.com/wp-content/uploads/2023/01/Photoshop-Patch-With-Serial-Key-x3264-Hot-2022.pdf) [264-Hot-2022.pdf](https://ourlittlelab.com/wp-content/uploads/2023/01/Photoshop-Patch-With-Serial-Key-x3264-Hot-2022.pdf)

[https://blessedtimony.com/wp-content/uploads/2023/01/Photoshop\\_2021\\_Version\\_2231.p](https://blessedtimony.com/wp-content/uploads/2023/01/Photoshop_2021_Version_2231.pdf) [df](https://blessedtimony.com/wp-content/uploads/2023/01/Photoshop_2021_Version_2231.pdf)

[https://vedgeing.com/wp-content/uploads/2023/01/Adobe-Photoshop-2022-Version-2302-](https://vedgeing.com/wp-content/uploads/2023/01/Adobe-Photoshop-2022-Version-2302-Download-Hack-Full-Version-Windows-lifetimE-patch-202.pdf) [Download-Hack-Full-Version-Windows-lifetimE-patch-202.pdf](https://vedgeing.com/wp-content/uploads/2023/01/Adobe-Photoshop-2022-Version-2302-Download-Hack-Full-Version-Windows-lifetimE-patch-202.pdf)

<https://mybusinessplaces.com/wp-content/uploads/2023/01/falari.pdf> <https://adview.ru/wp-content/uploads/2023/01/ignall.pdf>

<http://howtohousetrainapuppy.net/wp-content/uploads/2023/01/almobs.pdf> <https://dynastyholidays.com/wp-content/uploads/2023/01/herlan.pdf>

The most advanced tool of Photoshop is the layer mask. This tool is used to mask out the unwanted areas from the image. You can add any tool such as, paint tools, text tools, or any shape such as, a rectangular shape, oval, a path, or any custom shape. In conclusion, Photoshop is the most essential tool when it comes to image editing. The powerful features of the Photoshop come with an easy set of tools. You can create a new project, edit and work on your images, and perform various other tasks without any issues. "The world is full of fast-moving content and digital interactions, and today's digital creatives are the people who are first in line to create and share ideas. The team behind Photoshop has been working hard to adapt Photoshop to the needs of professionals in the new era of collaboration and cloud-based innovation. With the launch of Drafts for Review at Adobe MAX, our customers can now have an artist-grade experience that's also collaborative and that's easier than ever. It's a view such as this that will bring Adobe Photoshop to life," said Eric Schmidt, executive chairman of Google and the Google Foundation. In addition, Adobe unveiled at Adobe MAX two new ways to turn Photoshop's editing features into a simple, collaborative workflow. These new features will be available via an update to Photoshop when released, and allow Adobe Sensei powered tools to work seamlessly across Adobe Creative Cloud applications. Adobe Edge Animate, a new feature-packed animation tool, is rooted in the Same Page Collaboration structure, which enables features across Adobe Creative Cloud apps to work together, even when they aren't the same host apps. Users can also leverage new collaboration features in Photoshop to effectively combine graphics and video, allowing easy, one-click control of video rich projects.